## 自然環境調査 Web-GIS(国立公園)手順

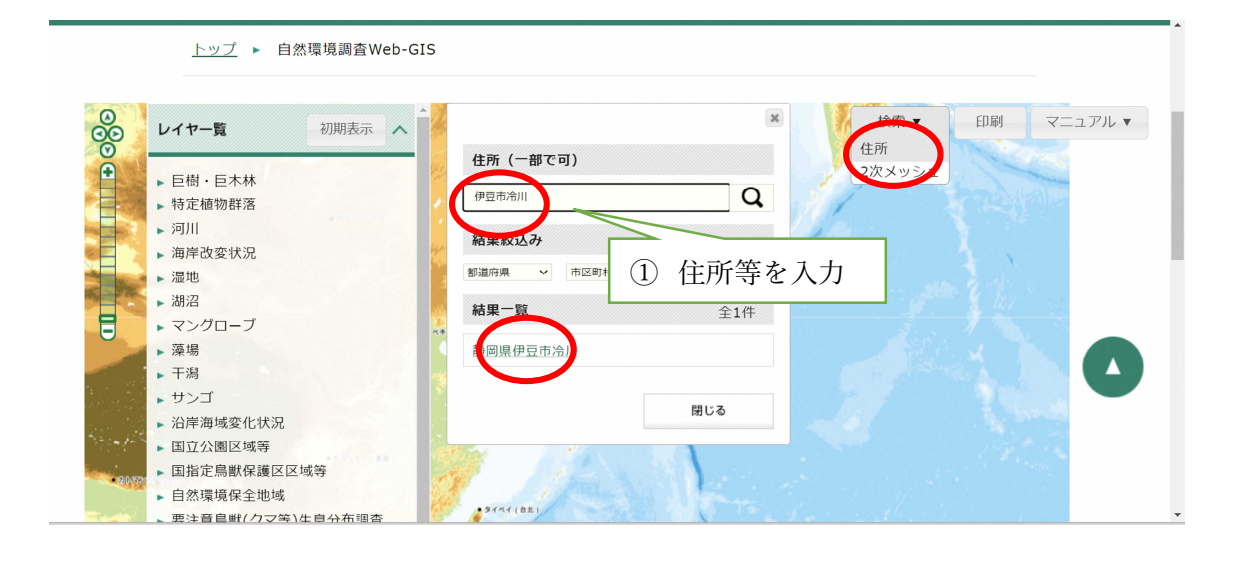

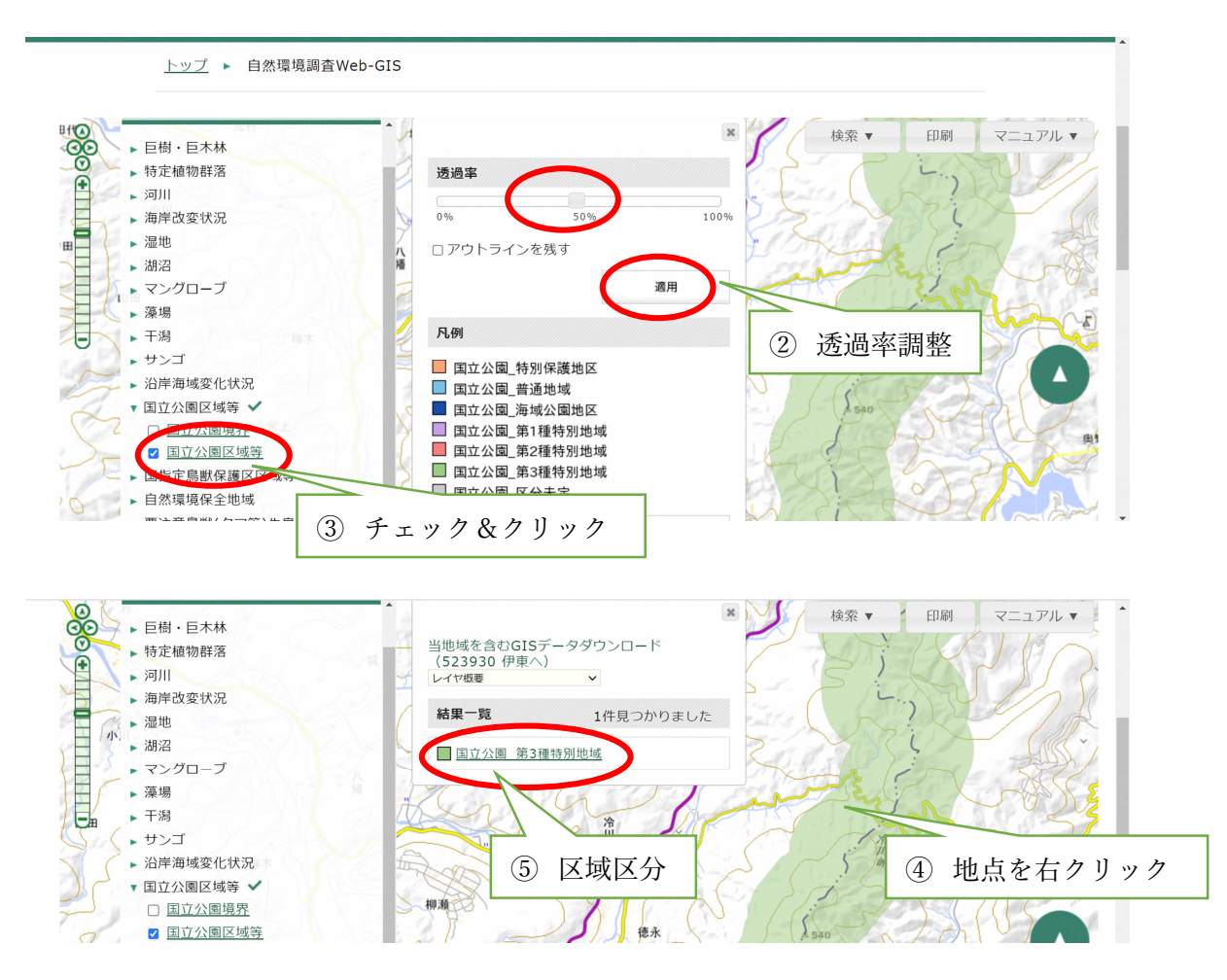